## String Formatting

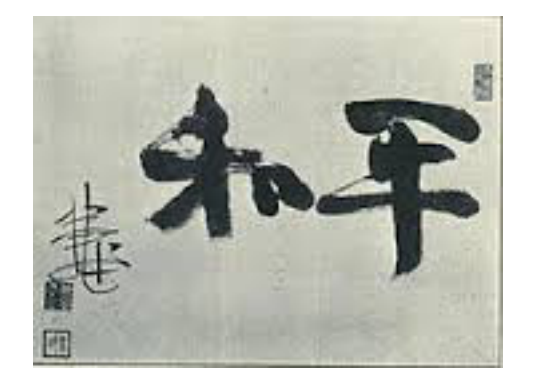

- A simple way to format is the use of f-strings
	- A string preceded with an f-character
	- Can put variables into braces { }
	- Example

```
f'This is pi: {math.pi}'
```
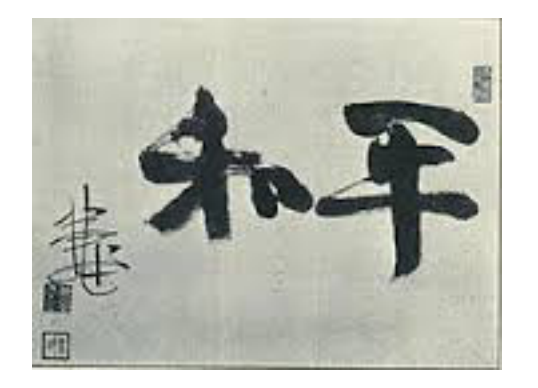

- We really need to learn how to format strings
	- Python has made several attempts before settling on an efficient syntax.
		- You can find information on the previous solutions on the net.
	- Use the format function
		- Distinguish between the **blueprint**
		- and the **string to be formatted**
		- Result is the formatted string.

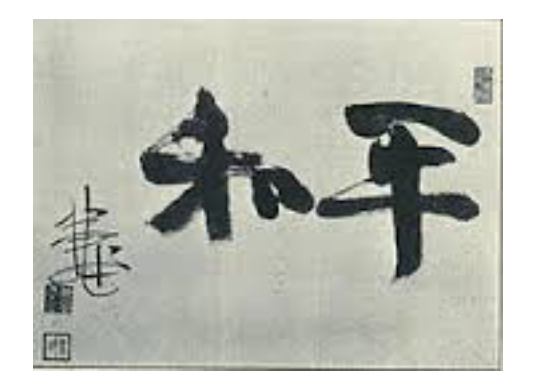

- Blueprint string
	- Uses { } to denote places for variables

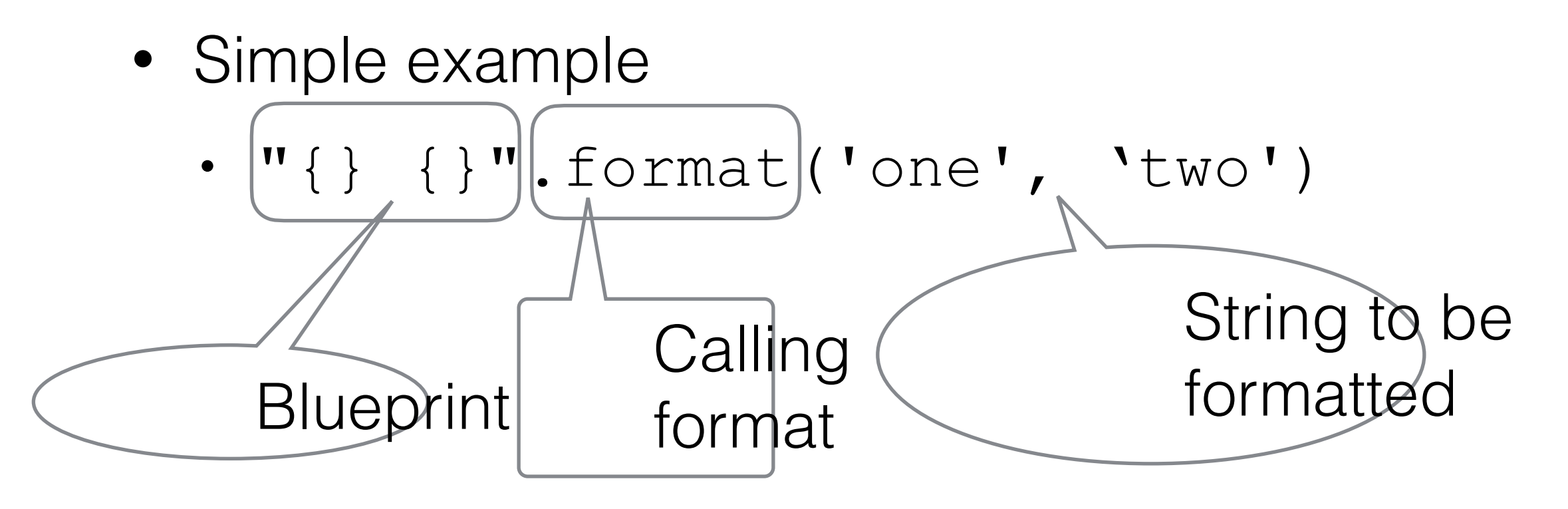

• Result 'one two'

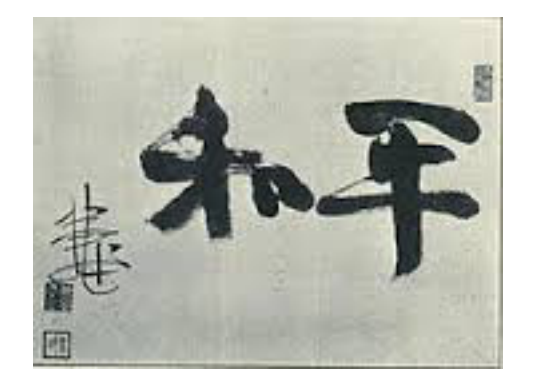

- Inside the brackets, we can put indices to select variables
	- 0 means first variable, 1 second, ...
	- Can reuse variables

```
>>> "\{0\}, \{0\}, \{1\}, just \{0\}".format("great", "extraordinary")
'great, great, extraordinary, just great'
```
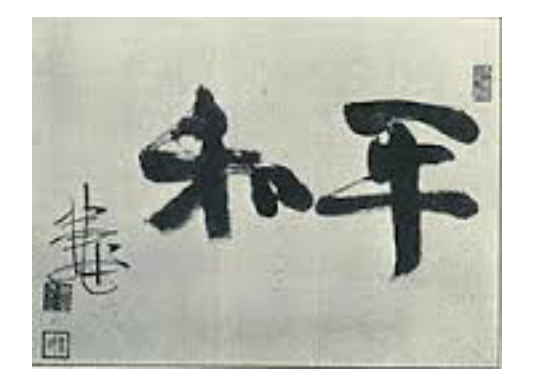

# **M.F** Formatting Strings

- Additional formatting inside the bracket after a colon
- Can assign the number of characters to print out

```
>>> "{0:10}, {1:10}, {0:10}".format("funny", "nuts")
'funny, nuts, funny
```
• Default alignment is to the left

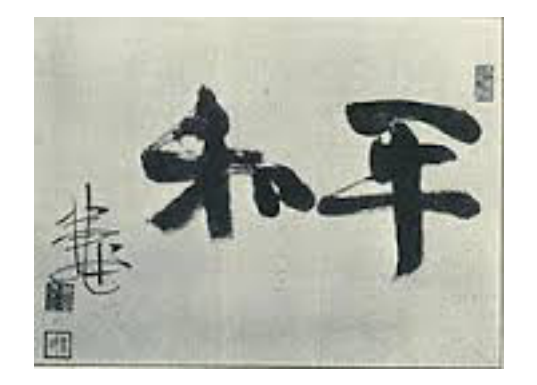

- Use  $\wedge$  to center
- Use < to left-align
- Use > to right-align

```
>>> "\{0:10\} | \{1:^10\} | \{0:>10\} ". format ("sheep", "wolf")<br>'sheep | wolf | sheep'
```
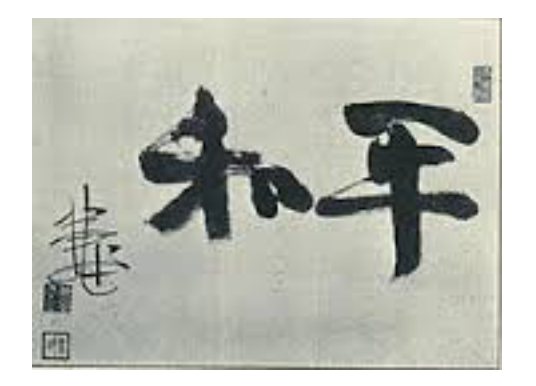

- Numbers are handled without specifying format instructions. >>> "{} divided by {} is {} modulo {}".format(143, 29, 143//29, 143%29) '143 divided by 29 is 4 modulo 27'
- Or we can insist on special types
	- Use s for string
	- Use d for decimal
	- Use f for floating point
	- Use e for floating point in exponential notation

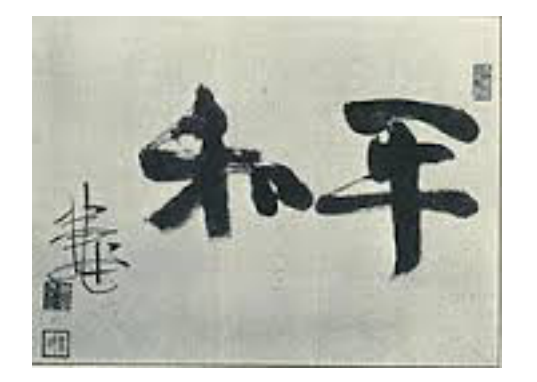

- By specifying "f" we ask for floating point format
- By specifying "e" we ask for scientific format

```
>>> "\{0: f\}, \{0: e\}".format(3.141)
'3.141000, 3.141000e+00'
```
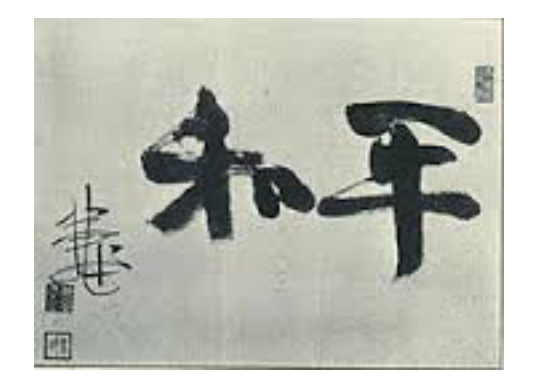

- Padding
	- If the variable needs more space to print out, it will be provided automatically

>>> "{:10s}".format("Pneumonoultramicroscopicsilicovolcanoconiosis") 'Pneumonoultramicroscopicsilicovolcanoconiosis'

• This is actually the longest officially recognized word in English

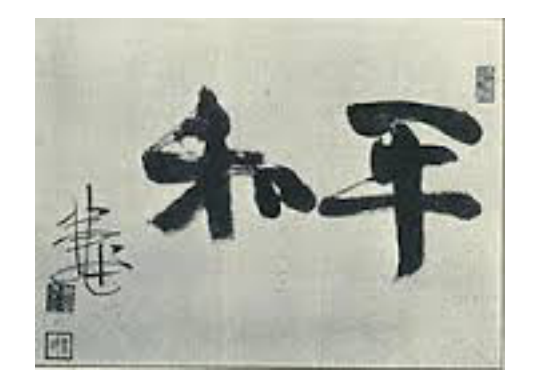

- Padding:
	- On the reverse, we can give the number of significant digits after a period

```
>>> "{:8.2f}".format(3.141592653589793238462643383279502884197169399375105
82097494459230781640628620899862803482534211706798214808651328230664709384
4609550582231725359408128481)
     3.14'
```
- We only want to keep two decimal digits after the period
- But use a total of 8 spaces for the number.

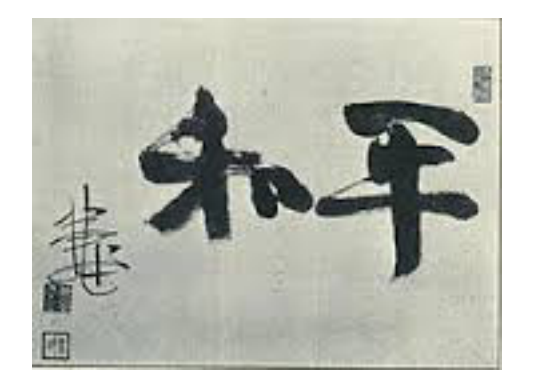

# **\*\*\*** Formatting Strings

- Escaping curly brackets:
	- If we want to write strings with format containing the curly brackets "{" and "}", we just have to write "{{" and "}}"

```
>>> "{{ \{3, 4\} }}".format(3, 4)
'{ 3, 4 }'
```
• A single bracket is a placeholder, a double curly bracket is a single one in the resulting string.

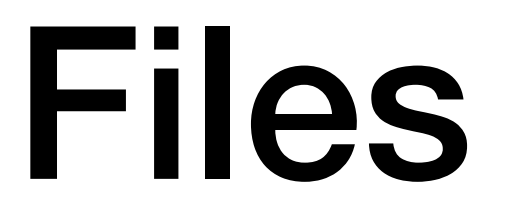

#### Opening and Reading Text Files

- Python follows the posix conventions:
	- You can open a file
	- You can interact with a file
	- You then close the file
- Easiest done with a **Python context** 
	- The context automatically closes the file after use

```
with open(filename) as infile:
      |— statement block —|
```
#### Opening and Reading Text Files

• To read from a file, we can use a for loop

with open(filename) as infile: for line in infile: |— do something with each line

• Within the for loop, we can use strip() in order to break the line apart at white spaces

```
with open(filename) as infile:
      for line in infile:
          for words in line.split( )
```
- Use a text file from project Gutenberg
	- Gutenberg is a good source of free books, but on occasion, German characters force you to use special encodings
- Read the text line for line
- Count the number of lines and the number of symbols in a line. with open('alice.txt') as inputfile:

```
count symbols = 0count lines = 0 for line in inputfile:
         count_symbols += len(line)
        count lines += 1print(count symbols, count lines)
```
with open('alice.txt') as inputfile: count symbols  $= 0$  $count$  lines =  $0$  for line in inputfile: count symbols  $+=$  len(line) count lines  $+= 1$ print(count symbols, count lines)

8pen file in default mode: text, read, utf8

with open('alice.txt') as inputfile: **count\_symbols = 0 count\_lines = 0 for line in inputfile: count\_symbols += len(line) count\_lines += 1** print(count symbols, count lines)

File is open in this part of code

with open('alice.txt') as inputfile: count symbols  $= 0$  $count$  lines =  $0$  for line in inputfile: count symbols  $+=$  len(line) count lines  $+= 1$ print(count symbols, count lines) reading the text line for line

```
with open('alice.txt') as inputfile:
    count symbols = 0count lines = 0 for line in inputfile:
        count symbols += len(line)
        count lines += 1print(count symbols, count lines)
                                          counting
```
Thomas Schwarz, SJ

- Python has a efficient association data structure the dictionary
	- Dictionary pairs keys with values
		- Useful for: indices

• …

- Useful for: translations
- Useful for: quick lookups
	- E.g.: first letters  $\rightarrow$  full email address
	- E.g.: human-readable URL  $\rightarrow$  IP address

- Dictionaries are key-value stores
	- Keys anything, but needs to be immutable
		- Remember: Lists are mutable, strings are immutable
	- Value anything

- Dictionaries are created by using curly brackets
	- Can use lists

dicc =  $\{1: 'uno', 2: 'dos', 3: 'tres'\}$ 

• Or can use assignment

```
dice = \{\}disc[1] = "uno"disc[2] = "dos"disc[3] = "tres"
```
• Values are assigned / retrieved using the bracket notation

### Dictionary

- Dictionary dicc={}
- Accessing values:

dicc['key']

• With default value

```
>>> disc = \{1: "uno", 2: "dos", 3: "tres"\}\gg dicc[1]
'uno'
>>> disc[1] = "one"\gg dicc[1]
'one'
```
dicc.get(key, default value)

• Or with if - else

if key in dicc:

• Creating / changing values

```
disc['key'] = value
```
### Dictionary

Deleting from a dictionary

 $dice = \{\}$ 

- Use the del keyword
	- Raises a key error if the key is not in the dictionary

if key in dicc: del dicc[key]

• Use the pop method, which returns the value

```
value = dicc.pop(key)value = dicc.pop(key, default)
```
### Dictionary

- Checking for existence
	- Use the "in" keyword

```
>>> disc = \{1: "uno", 2: "dos", 3: "tres"\}\gg 1 in dicc
True
>>> 4 not in dicc
True
```
• A simple program that "learns" Spanish words

```
def test():
    dice = \{\} while True:
         astr = input("Enter an English word: ")
         if astr == "Stop it":
             return
         elif astr in dicc:
             print(dicc[astr])
         else:
             print("I have not yet learned this word")
            val = input("Please enter the Spanish word: ")dice[astr] = val
```
- Dictionaries have an internal structure
	- You will learn in Data Structures how to build dictionaries yourselves
	- For the moment, enjoy their power
- You can print dictionaries
	- You will notice that they change structure after inserts and not reflect the order in which you inserted elements
	- This is because they optimize access

- Deleting all entries in a dictionary
	- use the clear () method
- Deleting an entry without fear of creating a key error
	- Use an if statement
	- Use pop with a second argument None
		- dicc.pop(1, None)

- Looping over keys
	- Simplest:
		- for number in dicc:
	- iterkeys() or iter works the same way
		- for number in dicc.iterkeys():
		- for number in iter(dicc):

- Dictionaries can be used to count things.
	- Example: Count the number of letters in a file.
		- We open the file with encoding latin-1 so that there are no encoding errors

```
alphabet = "abcdefghijklmnopqrstuvwxyz"
with open("alice.txt", encoding = "latin-1") as infile:
    dice = \{\} for letter in alphabet:
         dicc[letter]=0
```
- Create and initialize a dictionary
	- We are only interested in letters

```
alphabet = "abcdefghijklmnopqrstuvwxyz"
with open("alice.txt", encoding = "latin-1") as infile:
     dicc = {}
     for letter in alphabet:
         dicc[letter]=0
```
- Read the file line by line.
	- Read each letter in the line
		- After changing to lower case, update dictionary

```
alphabet = "abcdefghijklmnopqrstuvwxyz"
with open("alice.txt", encoding = "latin-1") as infile:
    dice = \{\} for letter in alphabet:
         dicc[letter]=0
     for line in infile:
         for letter in line:
             letter=letter.lower()
             if letter in alphabet:
                  dicc[letter]+=1
```
- Now process the dictionary
	- Calculate the sum of values (i.e. the counts)
	- Pretty-print the results

```
for letter in alphabet:
    cum += dicc[letter]
for letter in alphabet:
    print("{:1s} {:5d} {:5.2f}%".format(
              letter, dicc[letter], dicc[letter]/cum*100))
```
- Using lists as dictionary values
	- in order to create an index of words in a file
## Some Uses of Dictionaries

- Open file with encoding "latin-1"
	- Read file line by line
		- Break line into words
		- Normalize words by stripping and lowering

```
with open("alice.txt", encoding = "latin-1") as infile:
    index = \{\}word count = 0 for line in infile:
         for word in line.split():
            word count += 1word = wordu, lower() .strip(", .; :?![] - '\"")
```
### Some Uses of Dictionaries

• Add word to dictionary if long enough

```
with open("alice.txt", encoding = "latin-1") as infile:
    index = \{\}word count = 0 for line in infile:
         for word in line.split():
            word count += 1word = wordu.lower() .strip(", .;::!![] - '\"") if len(word)>7:
                  if word in index:
                      index[word].append(word_count)
                  else:
                     index[word] = [word count]
```
### Some Uses of Dictionaries

• Print out results if word is frequent enough

for word in index: if len(index[word])>2: print(word, index[word])

## A Teaser on Iterators

- Iterators are the hidden engine of many Python features
	- Iterators are almost like lists
		- You always can get the next element
			- Unless you are at the end of a list
	- But they are not lists:
		- All the elements in the list have to be there before the list can be used
			- They need to be stored in memory
			- Which uses up space
			- And can be disastrous if there are just too many

## A Teaser on Iterators

- Iterators are only created when there is a need
- Iterators are often hidden from view
- But we will have to use them
	- For our purposes:
		- We can make them explicitly into lists because we are just not working with millions of data items
		- But hopefully, once we get to play with the grownups …
- Seriously, we get back to iterators

## Multi-Dictionaries

- Problem:
	- Instead of associating one value with a key, we want to associate several values:
		- a "multi-dictionary"
- Solution:
	- The values of the dictionaries should be lists (or sets  $$ coming week)

## Multi-Dictionaries

- Example:
	- We want to pass through a file and create an index of important words with their occurrences

```
with open("alice.txt", encoding = "latin-1") as infile:
    dice = \{\}word number = 0 for line in infile:
         for word in line.split():
             word = word.setrip(" : , . ? ! [] "") word = word.lower()
             word number +=1 if len(word)>8:
                  if word in dicc:
                      dicc[word].append(word_number)
                  else:
                      dicc[word]=[word_number]
```
# Calculating on Values

- Assume you have a dictionary with numerical values
	- For example: a dictionary with the prices of stocks on September 15, 2018 dstocks =  $\{ "tata": 2063.30, ... \}$

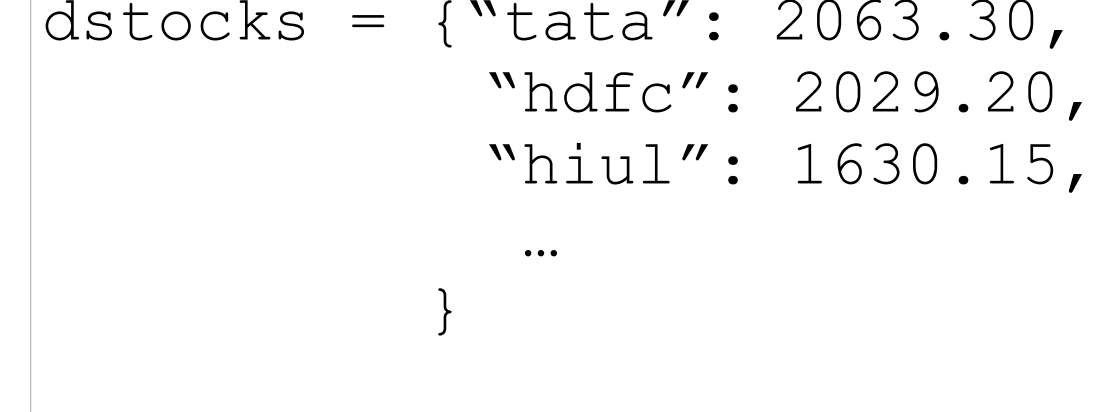

• You want the average, the maximum, the minimum … price

## Solution

- You can access the values of a dictionary through the values method.
	- values( ) returns an iterator of all the values in the dictionary

```
>>> dst = {"apple": 256.34, "fb": 145.23, "ibm": 98.34, "ms": 198.75}
>>> dst.values()
dict_values([256.34, 145.23, 98.34, 198.75])
>>> max(dst.values())
256.34
>>> sum(dst.values())/len(dst.values())
174.665
```
# Calculating with keys

- Problem:
	- You want to calculate on the keys of a dictionary
- Solution:
	- The keys( ) method returns an iterator of the keys of a dictionary

- We use a dictionary as a counter.
	- First way: We can do so by ourselves.
		- Create a dictionary
			- Pass through the list

```
def most frequent(lista):
    counter = \{\} for x in lista:
        counter[x]=counter.get(x, 0)+1
```
get specifies a default value, it is otherwise equivalent to counter[x]

• If we do not want to use get, we can just check whether the list-item is already in the dictionary

```
def most frequent(lista):
    counter = \{\} for x in lista:
         if x in counter:
              counter[x]+=1
         else:
              counter[x]=1
```
- After counting, we pass through the dictionary to find the maximum element.
	- Notice that we are interested in the key, not the value

```
def most frequent(lista):
    counter = \{ \} for x in lista:
         counter[x]=counter.get(x, 0)+1
     highest_seen = 0
     for x in counter:
          if counter[x]>highest_seen:
             best key = x highest_seen = counter[x]
     return best_key
                                        highest_seen contains the 
                                        highest encountered value
```
- After counting, we pass through the dictionary to find the maximum element.
	- Notice that we are interested in the key, not the value

```
def most frequent(lista):
    counter = \{\} for x in lista:
         counter[x]=counter.get(x, 0)+1
     highest_seen = 0
     for x in counter:
          if counter[x]>highest_seen:
             best key = x highest_seen = counter[x]
     return best_key
                                         highest_seen is adjusted 
                                         whenever we see a higher 
                                           value in the counter
```
- After counting, we pass through the dictionary to find the maximum element.
	- Notice that we are interested in the key, not the value

```
def most frequent(lista):
    counter = \{ \} for x in lista:
         counter[x]=counter.get(x, 0)+1
     highest_seen = 0
     for x in counter:
          if counter[x]>highest_seen:
             best key = x highest_seen = counter[x]
     return best_key
                                            but we also need to 
                                             remember the key, 
                                         which we record in best_key
```
- After counting, we pass through the dictionary to find the maximum element.
	- Notice that we are interested in the key, not the value

```
def most frequent(lista):
    counter = \{ \} for x in lista:
         counter[x]=counter.get(x, 0)+1
     highest_seen = 0
     for x in counter:
          if counter[x]>highest_seen:
             best key = x highest_seen = counter[x]
     return best_key
                                           because the key with the 
                                          highest counter value is the 
                                             result that we return
```
- But we can also use the work of others
	- The Counter in the collections module
		- You create a *new object* of type Counter

```
from collections import Counter
def most frequent(lista):
     ctr = Counter()
```
Defines a new object called ctr ctr is an object of type Counter

- Counters are (updated) like dictionaries
	- But they have a default value of 0

```
from collections import Counter
def most frequent(lista):
    ctr = Counter()
     for item in lista:
        ctr[item] += 1
```
Here we add 1 to the value of ctr[item]

No need to initialize!

- Counters have a method called most common
	- Argument is the number of most common items
	- Returns a list of pairs

```
from collections import Counter
def most frequent(lista):
    ctr = Counter()
     for item in lista:
         ctr[item] += 1
     return ctr.most_common(1)[0][0]
```
- Get a list of one elements.
- Get the first (and only) element of the list
- Get the first coordinate of that element

- (Some) Computer Scientists love recursion
	- A function calls itself
		- This is super-elegant and the more mathematically inclined pine for this elegance
	- But it is not necessarily very fast
		- The more engineeringly inclined think its a waste

- When it works
	- Factorials
		- The factorial of *n* is *n* (*n*-1) (*n*-2) (*n*-3) … (4) (3) (2) (1)
		- Define it to be one for negative or zero *<sup>n</sup>*

• This implementation has the function factorial call itself

```
def factorial(number):
     if number<1:
         return 1
     else:
          return number*factorial(number-1)
```
- Here we are calling on the function itself
- Will call factorial(number-1), which will call factorial(number-2), which will call factorial(number -3) … until we call factorial on 1, in which case the recursion stops.

• This implementation has the function factorial call itself

```
def factorial(number):
     if number<1:
          return 1
     else:
          return number*factorial(number-1)
          • The base case:
             • We cannot call recursion infinitely often, so we 
               need one.
```
- The Fibonacci numbers
	- The Fibonacci numbers are defined recursively

• 
$$
f_0 = 0
$$
,  $f_1 = 1$ ,  $f_n = f_{n-1} + f_{n-2}$ 

```
def fibonacci(number):
     if number <= 0:
         return 0
     if number == 1:
         return 1
     return fibonacci(number-1)+fibonacci(number-2)
```
- But this implementation is inane!
	- Takes too long even for small numbers.
		- We can use the time-module in order to obtain the cpu-time
			- We do so once before and after execution of the function
		- This yields approximately the time it takes to execute the function

• We just write a function that measures the time

```
def measure(function, number):
    start = time.time() function(number)
     print(number, time.time()-start)
```
- Now we try it out with factorial and fibonacci
	- Not a problem with factorial

27 1.52587890625e-05 28 1.5974044799804688e-05 29 1.52587890625e-05 30 1.5735626220703125e-05 31 1.811981201171875e-05 32 1.71661376953125e-05 33 1.7881393432617188e-05 34 1.7881393432617188e-05 35 1.9073486328125e-05 36 1.9788742065429688e-05 37 1.8835067749023438e-05 38 2.09808349609375e-05 39 2.193450927734375e-05

- But disastrous for Fibonacci
- It takes 34 seconds in order to calculate fibonacci(39).

28 0.17530512809753418 29 0.27112603187561035 30 0.43769311904907227 31 0.7113552093505859 32 1.1374599933624268 33 1.846013069152832 34 2.9945621490478516 35 4.856478929519653 36 7.85633397102356 37 12.681456804275513 38 20.59703803062439 39 33.98105502128601

- What is the problem?
	- Look at what happens if we calculate fibonacci(9).
	- We calculate fibonacci(8) and fibonacci(7)
		- Since the first one also calculates fibonacci(7), we calculate fibonacci(7) twice.
		- And it gets worse for fibonacci(6), fibonacci(5), ...

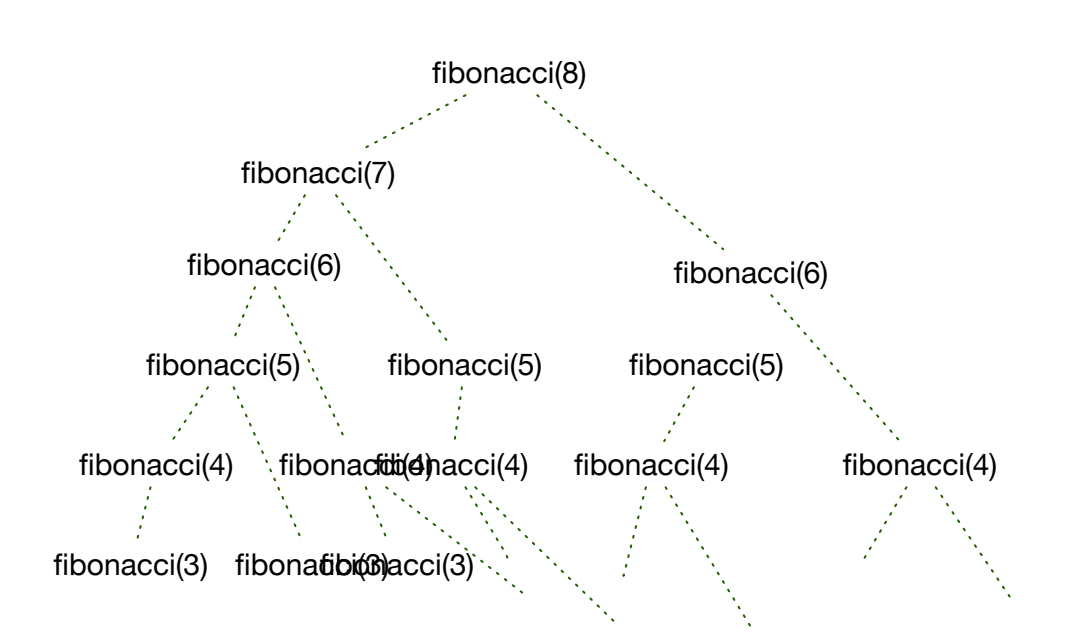

- A simple trick to speed up recursive functions is to remember values that we have already calculated.
- Create a dictionary (possibly global) that stores values already calculated
	- Before any calculation check whether the desired value is in the dictionary
	- If we calculate something, we put the value into the dictionary

```
fdic={0: 0, 1:1}def fibonacci2(number):
     if number in fdic:
         return fdic[number]
     else:
        retval = fibonacci2(number-1)+fibonacci2(number-2)fdic[number] = retval return retval
for i in range(41):
```

```
 measure(fibonacci2, i*50)
```

```
fdic={0: 0, 1:1}def fibonacci2(number):
     if number in fdic:
         return fdic[number]
     else:
        retval = fibonacci2(number-1)+fibonacci2(number-2)fdic[number] = retval return retval
for i in range(41):
     measure(fibonacci2, i*50)
                                       • Defining the dictionary
```

```
fdic={0: 0, 1:1}def fibonacci2(number):
     if number in fdic:
         return fdic[number]
     else:
        retval = fibonacci2(number-1)+fibonacci2(number-2)fdic[number] = retval return retval
for i in range(41):
```

```
measure(fibonacci2, i*50) • Check whether value
```
is in the dictionary

```
fdic={0: 0, 1:1}def fibonacci2(number):
     if number in fdic:
         return fdic[number]
     else:
        retval = fibonacci2(number-1)+fibonacci2(number-2)fdic[number] = retval return retval
for i in range(41):
   measure (fibonacci2, i*50) • Calculation is
```
necessary

```
fdic={0: 0, 1:1}
def fibonacci2(number):
     if number in fdic:
         return fdic[number]
     else:
        retval = fibonacci2(number-1)+fibonacci2(number-2)fdic[number] = retval return retval
```

```
for i in range(41):
     measure(fibonacci2, i*50)
```
• But we store the result in the dictionary in case we use it in the future

```
fdic={0: 0, 1:1}def fibonacci2(number):
     if number in fdic:
         return fdic[number]
     else:
        retval = fibonacci2(number-1)+fibonacci2(number-2)fdic[number] = retval return retval
for i in range(41):
     measure(fibonacci2, i*50)
                                           • And now we measure
```
- Python uses decorators to allow changing functions
- A decorator is implemented by:
	- Creating a function of a function that returns the amended function

```
def timeit(function):
     def clocked(*args):
        start time = time.perf counter()
        result = function(*args)duration = (time.perf counter() - start time)name = function. name
        arg string = ', '.join(repr(arg) for arg in args)
         print('Function {} with arguments {} ran 
                in {} seconds'.format(
            name, arg string, duration))
         return result
     return clocked
```
- Decorator takes a function with positional arguments as function
- Decorator defines a new version of the argument function
- And returns it.

```
def timeit(function):
     def clocked(*args):
        start time = time.perf counter()
        result = function(*args)duration = (time.perf counter() - start time)name = function. name
        arg string = ', '.join(repr(arg) for arg in args)
         print('Function {} with arguments {} ran 
                in {} seconds'.format(
            name, arg string, duration))
         return result
     return clocked
```
- To use a decorator, just put its name on top of the function definition
	- Decorator generator is executed when module is imported (or generator is defined)
	- When decorated function is defined, the modified version is created

```
@timeit
def fibonacci(n):
     if n == 0:
         return 0
     if n == 1:
         return 1
     else:
         return fibonacci(n-1)+fibonacci(n-2)
```
• If we execute this function, we get to see how often fibonacci is called on arguments already executed

>>> fibonacci(10) Function fibonacci with arguments 1 ran in 5.140000070014139e-07 seconds Function fibonacci with arguments 0 ran in 1.0870000011209413e-06 seconds Function fibonacci with arguments 2 ran in 0.1692790839999958 seconds Function fibonacci with arguments 1 ran in 1.2330000060956081e-06 seconds Function fibonacci with arguments 3 ran in 0.2676633440000131 seconds Function fibonacci with arguments 1 ran in 9.8000001003129e-07 seconds Function fibonacci with arguments 0 ran in 1.0470000120221812e-06 seconds Function fibonacci with arguments 2 ran in 0.09880945999999824 seconds Function fibonacci with arguments 4 ran in 0.4692909440000079 seconds Function fibonacci with arguments 1 ran in 6.51999997103303e-07 seconds Function fibonacci with arguments 0 ran in 1.0500000087176886e-06 seconds Function fibonacci with arguments 2 ran in 0.11281222700000626 seconds Function fibonacci with arguments 1 ran in 1.958000012791672e-06 seconds Function fibonacci with arguments 3 ran in 0.21685028000000273 seconds Function fibonacci with arguments 5 ran in 0.7868284680000102 seconds Function fibonacci with arguments 1 ran in 5.6999999742402e-07 seconds Function fibonacci with arguments 0 ran in 1.0729999928571488e-06 seconds Function fibonacci with arguments 2 ran in 0.11366798399998856 seconds Function fibonacci with arguments 1 ran in 1.2930000110600304e-06 seconds Function fibonacci with arguments 3 ran in 0.2176230820000029 seconds Function fibonacci with arguments 1 ran in 5.839999914769578e-07 seconds

#### Memoization with Iru cache

- We can define our own memoization decorator
	- But Python has one that uses an LRU cache
		- Memoization is LRU cache with an infinite cache size
		- Import from functools lru\_cache

```
@functools.lru_cache
def fib(n):
    if n \leq 1:
         return n
     else:
        return fib(n-1)+fib(n-2)
```
### Sets and Frozen-Sets

- Python also has a set structure
	- Python optimizes membership queries
	- Sets are unordered and do not contain duplicate elements

- Define a set by using curly braces
	- my\_set = {'apple', 'orange', 'banana'}
	- Caution: { } is an empty dictionary, use
		- $\bullet$  empty = set()

- Set operations:
	- Use add to place elements into the set

>>> my\_set.add('a') >>> my\_set.add('b') >>> my\_set.add('a') >>> print(my\_set) {'a', 'b'}

• Adding the same element twice does not change the set

- Set operations:
	- To remove an element, use remove
	- Which fails if the parameter is not in the set

```
>>> my_set.remove('a')
>>> print(my_set)
{'b'}
>>> my_set.remove('a')
Traceback (most recent call last):
  File "<pyshell#9>", line 1, in <module>
     my_set.remove('a')
KeyError: 'a'
```
- Set operations:
	- Set operations union, intersection, difference are defined
	- Equality operations are defined
		- set  $1 <$  set  $2$  means proper subset

• Set operations:

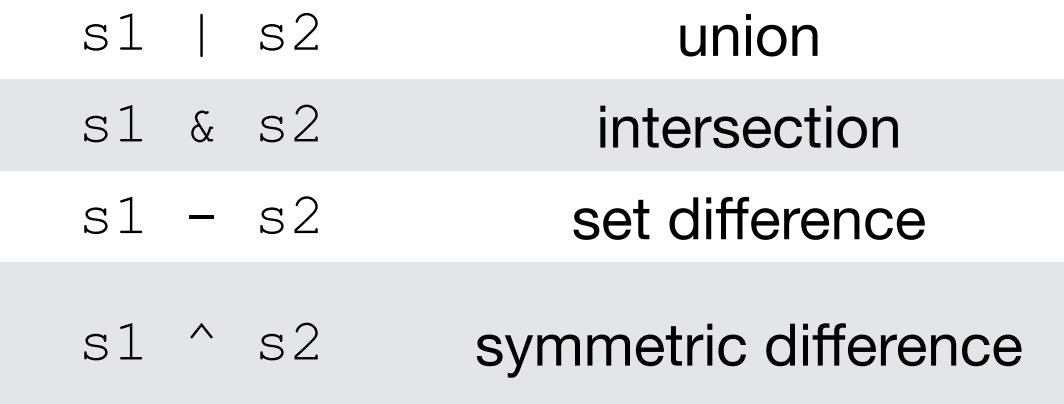

- Best use: remove doublettes from list
	- Convert the list into a set, then convert back

```
>>> lista = [1, 2, 3, 4, 2, 1, 5, 1, 7]\Rightarrow listb = list(set(lista))
>>> listb
[1, 2, 3, 4, 5, 7]
```
- Sets are *mutable*
	- If you need a set as an index, use a frozenset
		- You cannot change a frozenset (other than reassigning another set to it)
		- The constructor will take an iterable

 $fs = frozenset([1, 2, 3])$ 

• You can still use operations on a frozenset such as intersection

```
>>> fs = frozenset([1, 2, 3])
>>> ft = frozenset([1, 'one', 1.0])
>>> fs & ft
frozenset({1})
```